**Leica Cyclone 9.2/REGISTER 360 and Leica CloudWorx** Technical Specifications

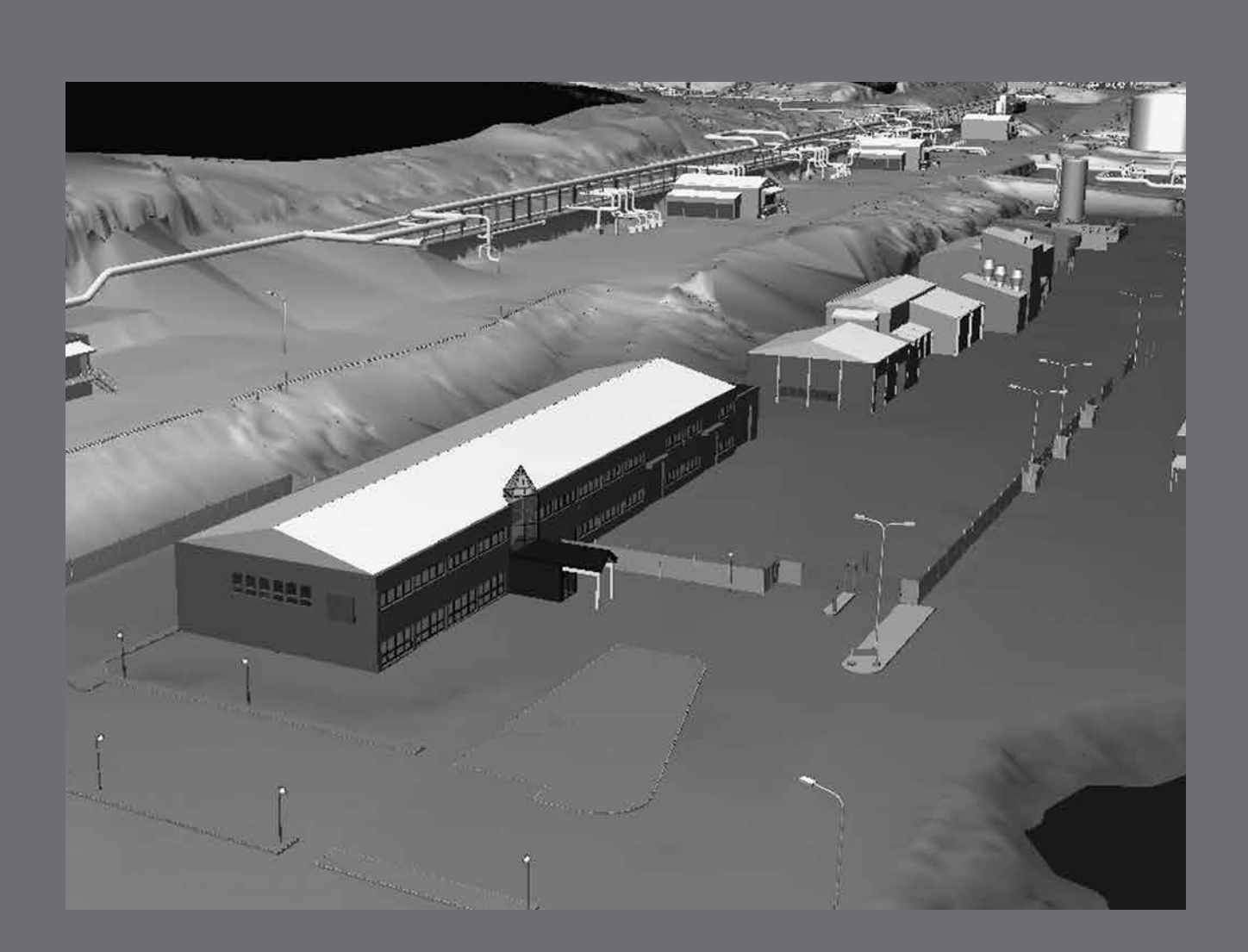

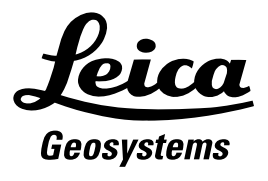

- when it has to be right

**THEXAGON** 

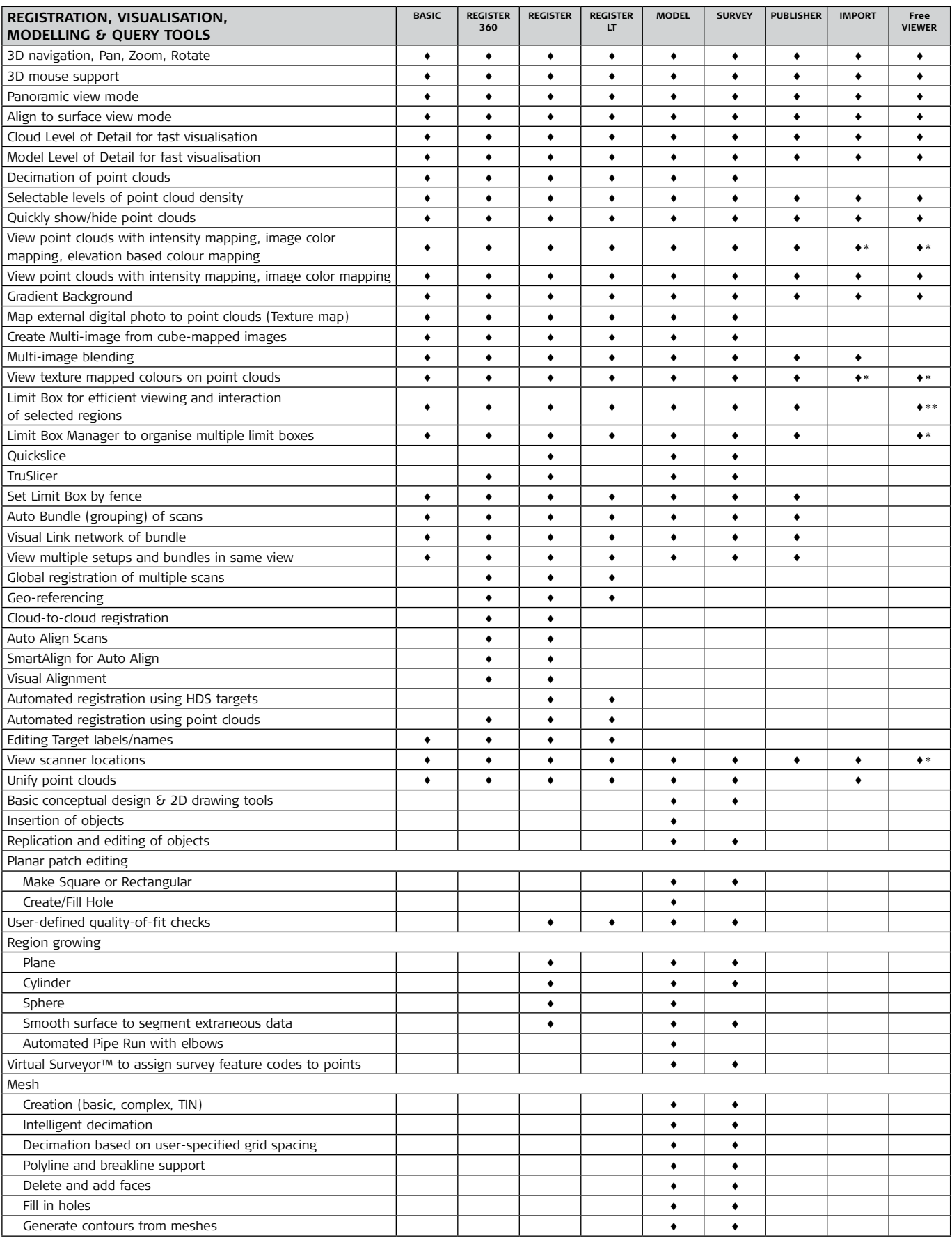

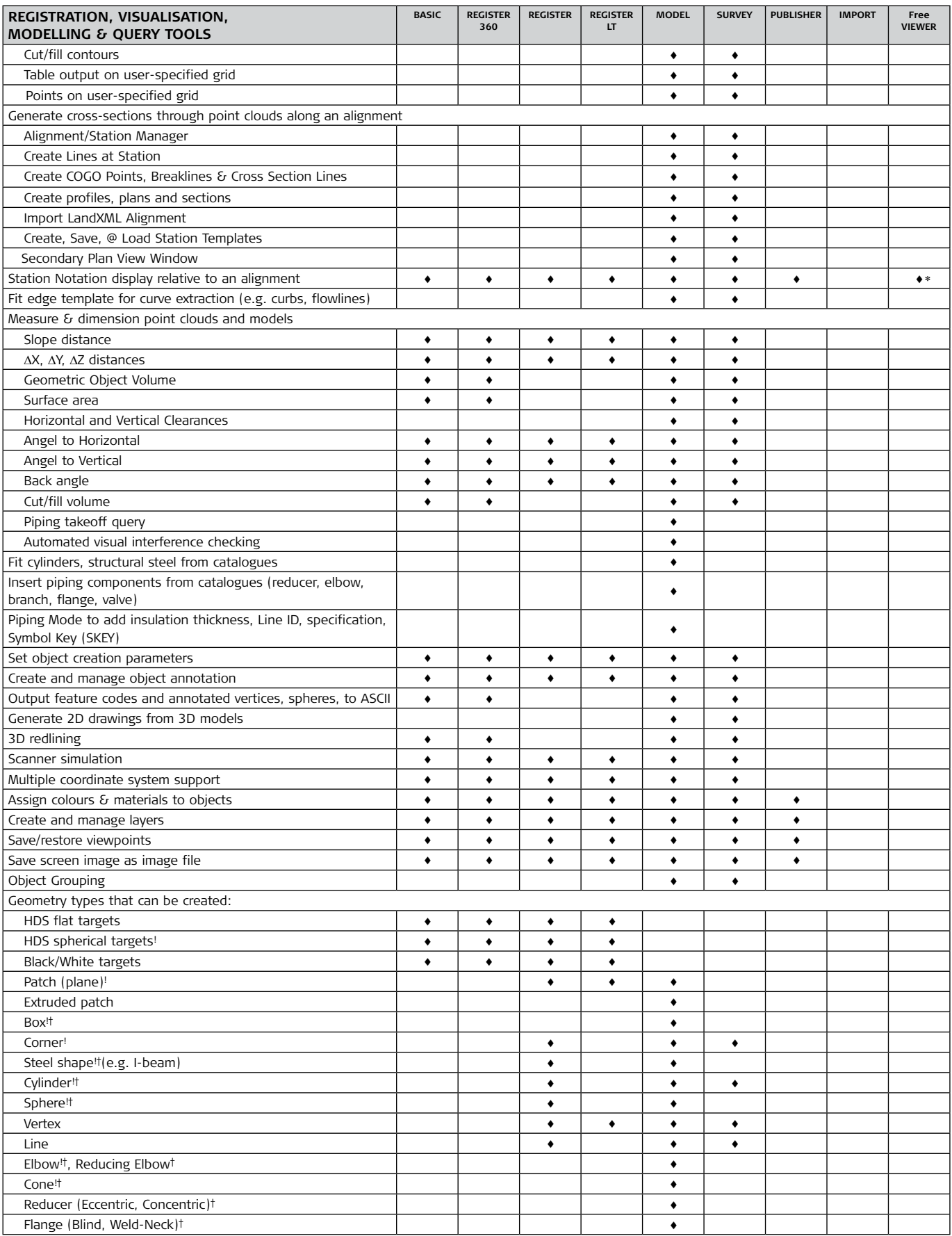

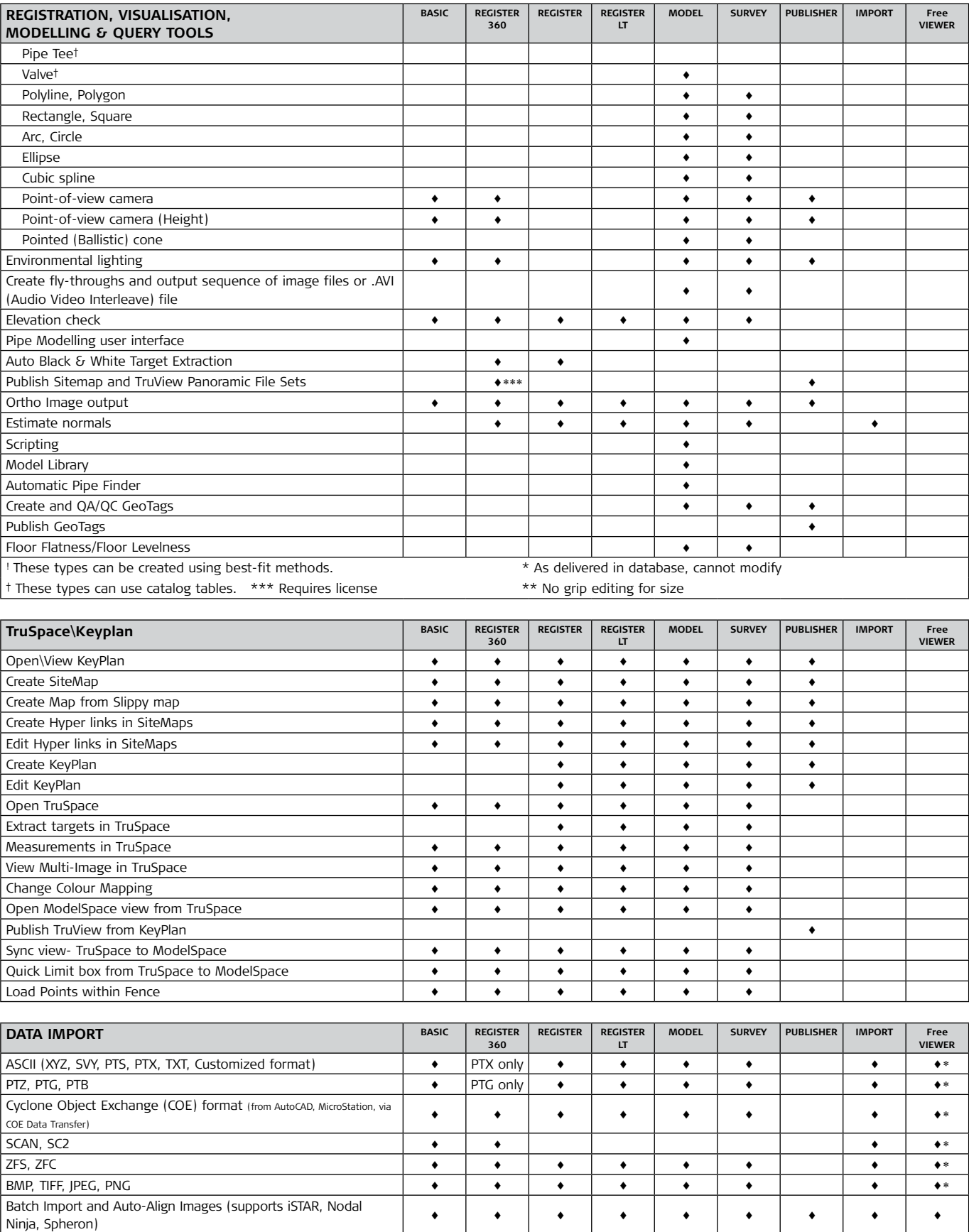

LandXML ♦ ♦ ♦ ♦ ♦ ♦ ♦ ♦∗

SIMA ♦ ♦ ♦ ♦ ♦ ♦

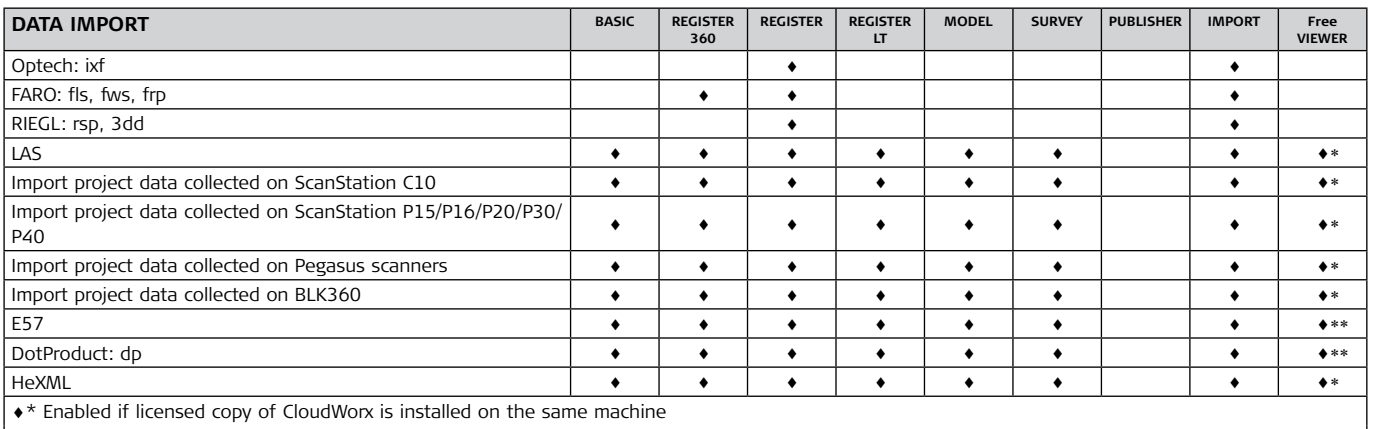

♦\*\* All CloudWorx except VR

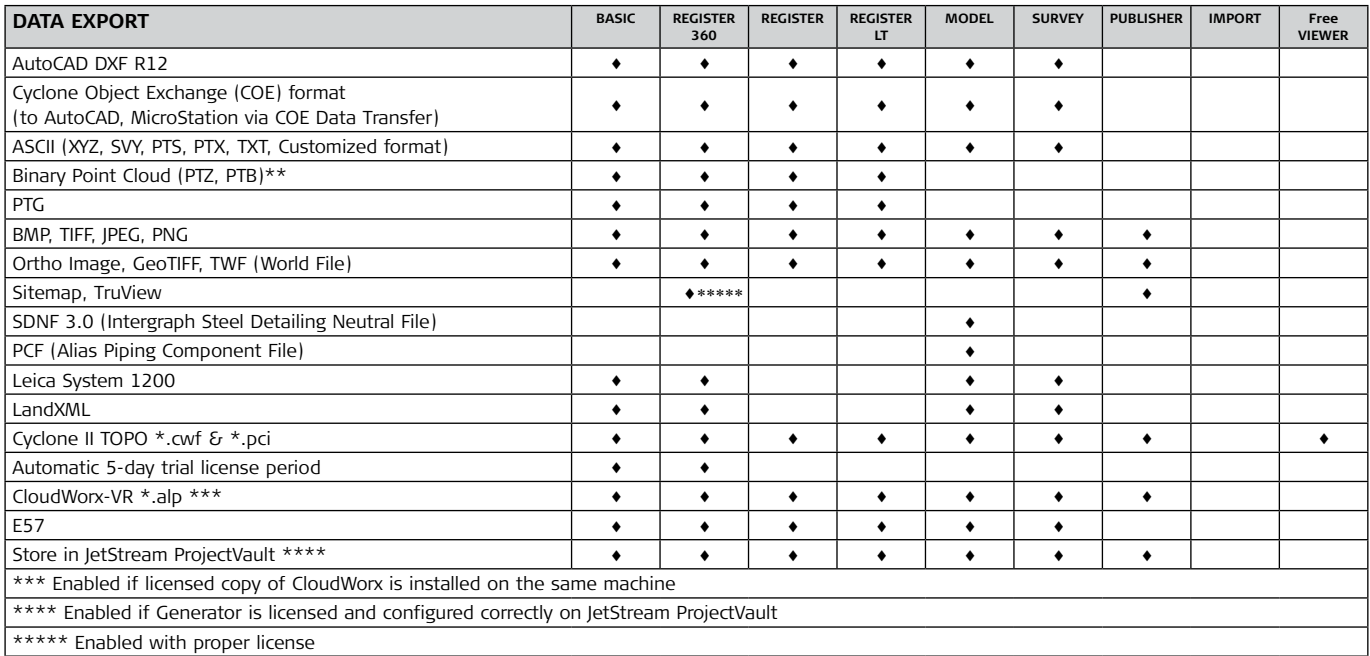

#### **OTHER GENERAL CYCLONE FEATURES**

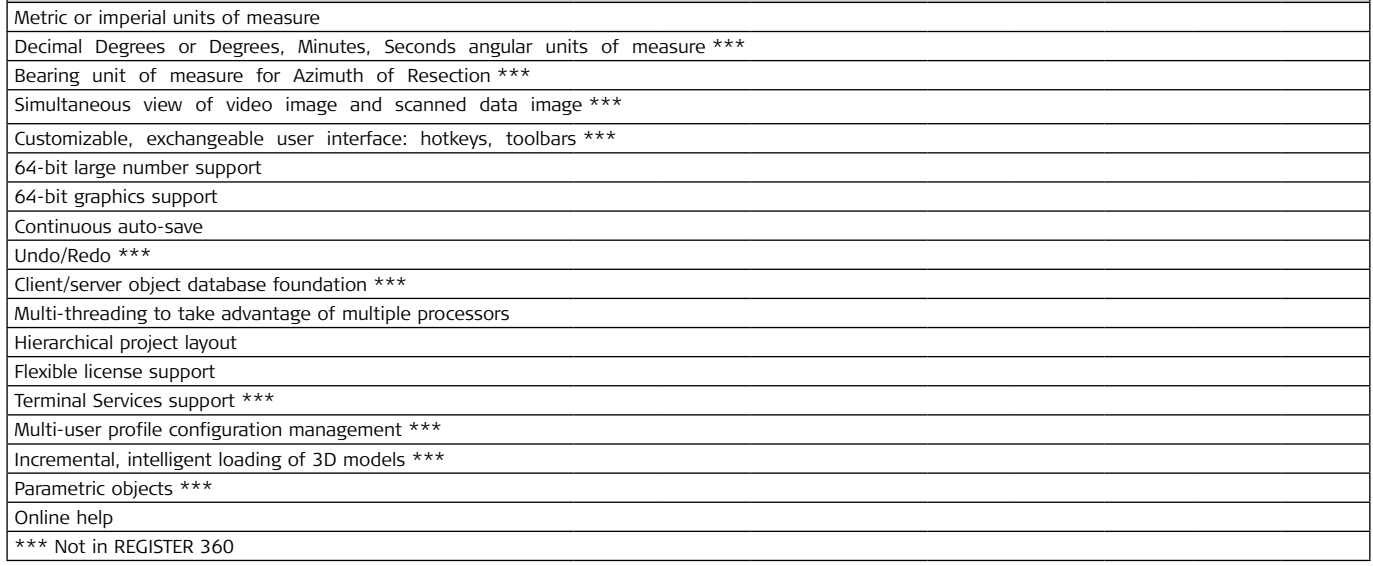

## **Leica CloudWorx Technical Specifications**

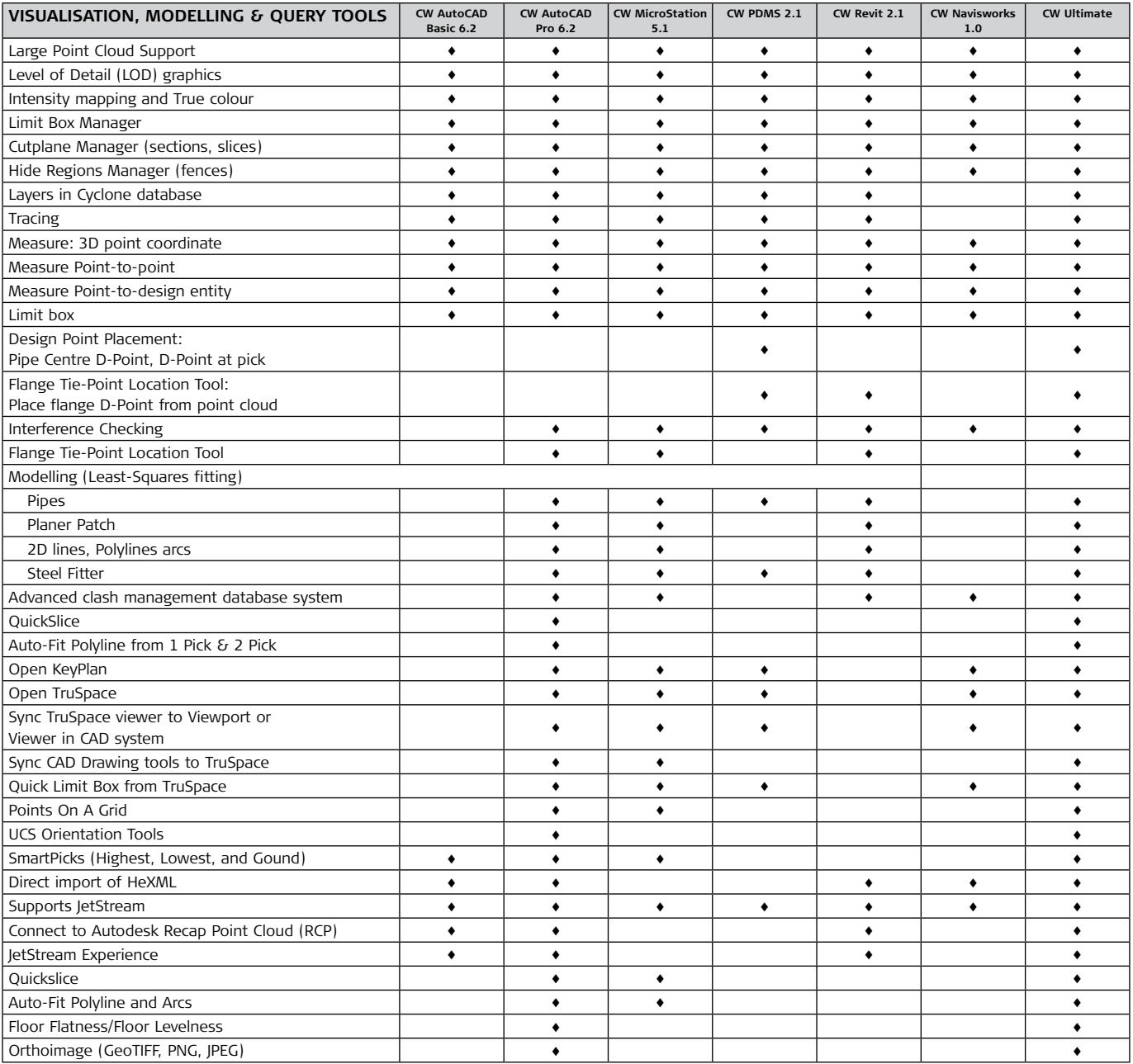

#### **Leica Geosystems – when it has to be right**

Revolutionising the world of measurement and survey for nearly 200 years, Leica Geosystems is the industry leader in measurement and information technologies. We create complete solutions for professionals across the planet. Known for innovative product and solution development, professionals in a diverse mix of industries, such as surveying and engineering, building and heavy construction, safety and security, and power and plant trust Leica Geosystems for all their geospatial needs. With precise and accurate instruments, sophisticated software, and trusted services, Leica Geosystems delivers value every day to those shaping the future of our world.

Leica Geosystems is part of Hexagon (Nasdaq Stockholm: HEXA B; hexagon.com), a leading global provider of information technology solutions that drive productivity and quality across geospatial and industrial landscapes.

Illustrations, descriptions and technical specifications are not binding and may change. Printed in Switzerland – Copyright Leica Geosystems AG, 2013. 752368en – 10.17

Cyrax and HDS are registered trademarks and Cyclone and CloudWorx are trademarks of Leica Geosystems LLC. All other trademarks or registered trademarks are property of their respective owners.

**Leica Geosystems AG** leica-geosystems.com

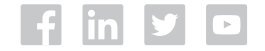

**Geosystems** 

- when it has to be right